# Presentation part 99

Maciej Wołoszyn AGH Kraków

<woloszyn@agh.edu.pl>

<http://home.agh.edu.pl/woloszyn>

### 99.1 Creating slides

- **\newslide produces \newpage in the file used for pre**sentation, while being ignored for printout PDF
- $\SCR{foo} \leftarrow (foo)$  will be visible only in the 'screen' PDF
- $\PRN{foo} \leftarrow ()$  will be visible only in the 'printout' PDF

### 99.2 Presenting source code

### 99.2.1 Including files

```
\lstinputlisting{src/Hello.java}
\longrightarrowpublic class Hello
{
  public static void main(String[] args) {
    System.out.println("Hello!");
  }
}
```

```
\lstinputlisting[firstline=2,lastline=3]%
   {src/Hello.java}
\outinclude{src/Hello.out}
\rightarrow{
```

```
public static void main(String[] args) {
                         ⇓
Hello!
```
#### 99.2.2 Inline

 $\alpha$  int n=1; for..  $\leftarrow$  \$\alpha\$ \code{int n=1;} for..

#### 99.2.3 lstlisting environment

```
class A {
  public String toString() {
     return "\text{class}_{\text{A}} \text{A}_0 object";
  }
}
```

```
System.out.println(new A());
⇒ class A object
```
is produced from:

```
\begin{lstlisting}
class A {
  public String toString() {
    return "class A object";
 }
}
\end{lstlisting}
\begin{lstlisting}
System.out.println(new A());
\end{lstlisting}
\out{class A object}
```
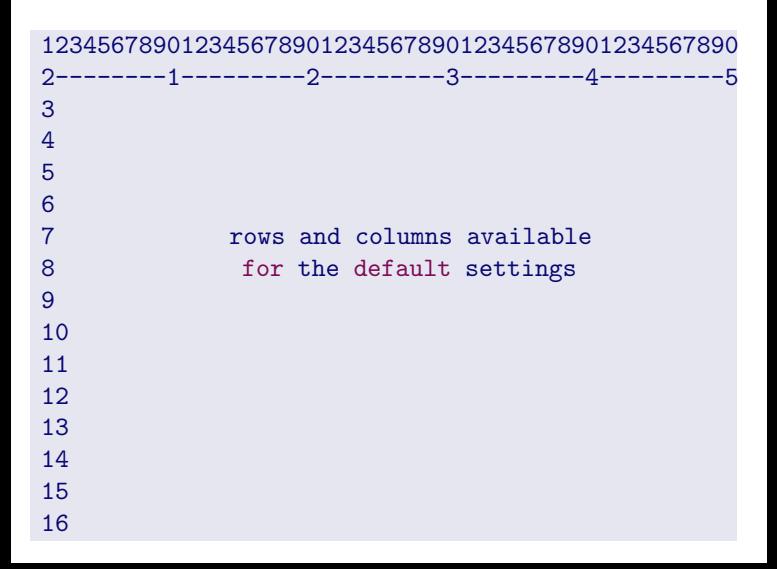

### 99.2.4 outlisting environment

\begin{lstlisting} some code \end{lstlisting} \begin{outlisting} 1st line of results 2nd line of results \end{outlisting}

 $\rightarrow$ 

#### some code

⇓

1st line of results 2nd line of results

## 99.3 Other commands

concept ← \concept{concept}  $under < \underline{\text{under}}$ 

interactive input  $\leftarrow$  \stdin{interactive input}

? how  $\ldots \leftarrow \setminus \mathbb{Q}$  {how  $\ldots$  }  $\blacksquare$  note  $\ldots \leftarrow \text{W}$ {note  $\ldots$ }

 $\overline{YODO}$  add  $\cdots$   $\vdots$   $\vee$   $\overline{ODO}$  add  $\cdots$  }

### 99.4 Outcome

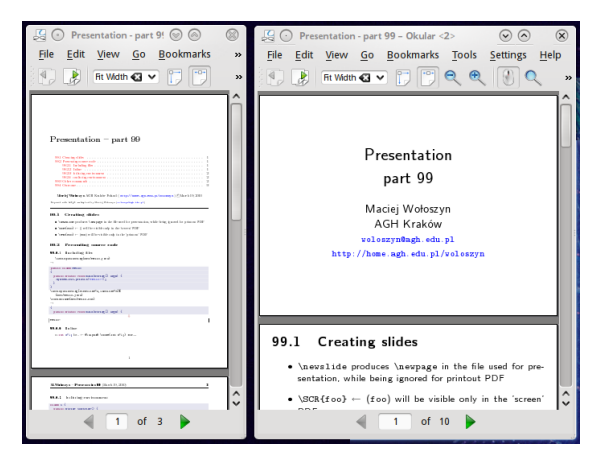